# **What's New for Version 4.05 - July 2014**

The following recent upgrades have been made to the ECAS application:

## **ECAS 4 Functional Enhancements**

### **Category 1 - Fixes & business validation refinements**

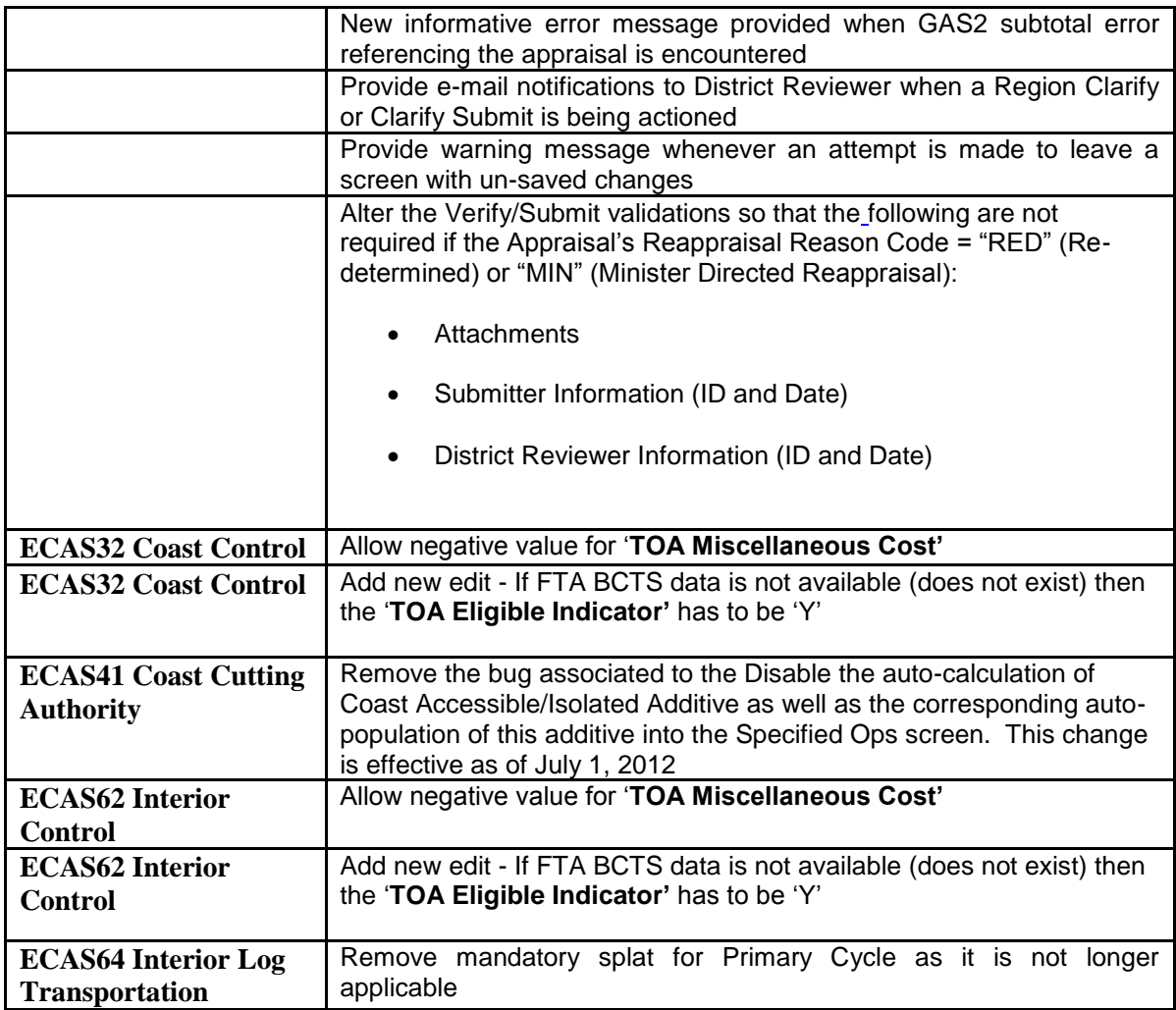

# **Category 2 – Enhancements (user-friendliness)**

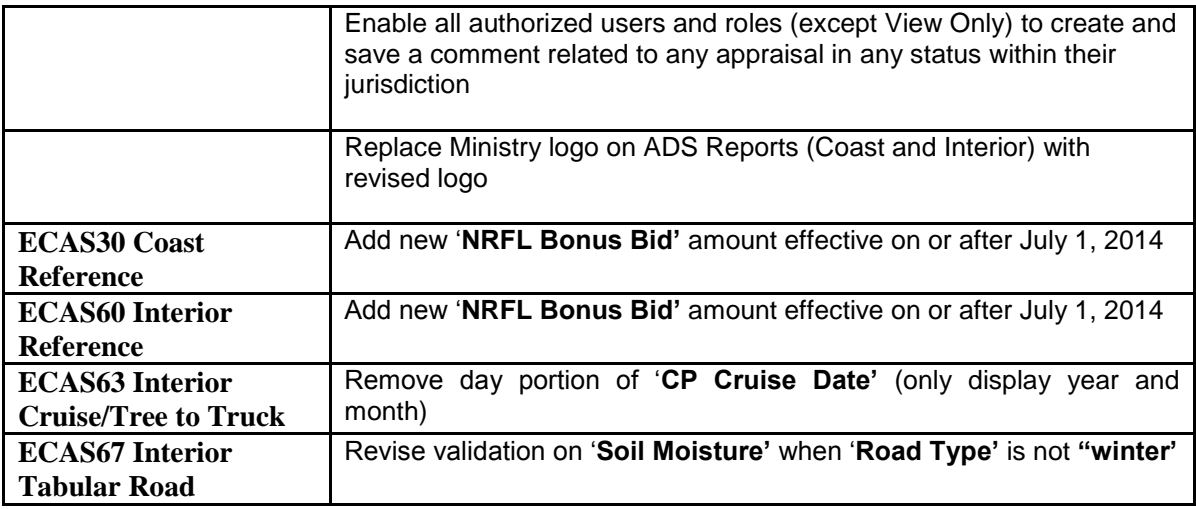

# **Category 3 –Policy upgrades**

#### **COAST**

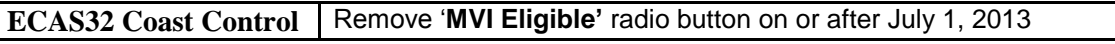

## **INTERIOR**

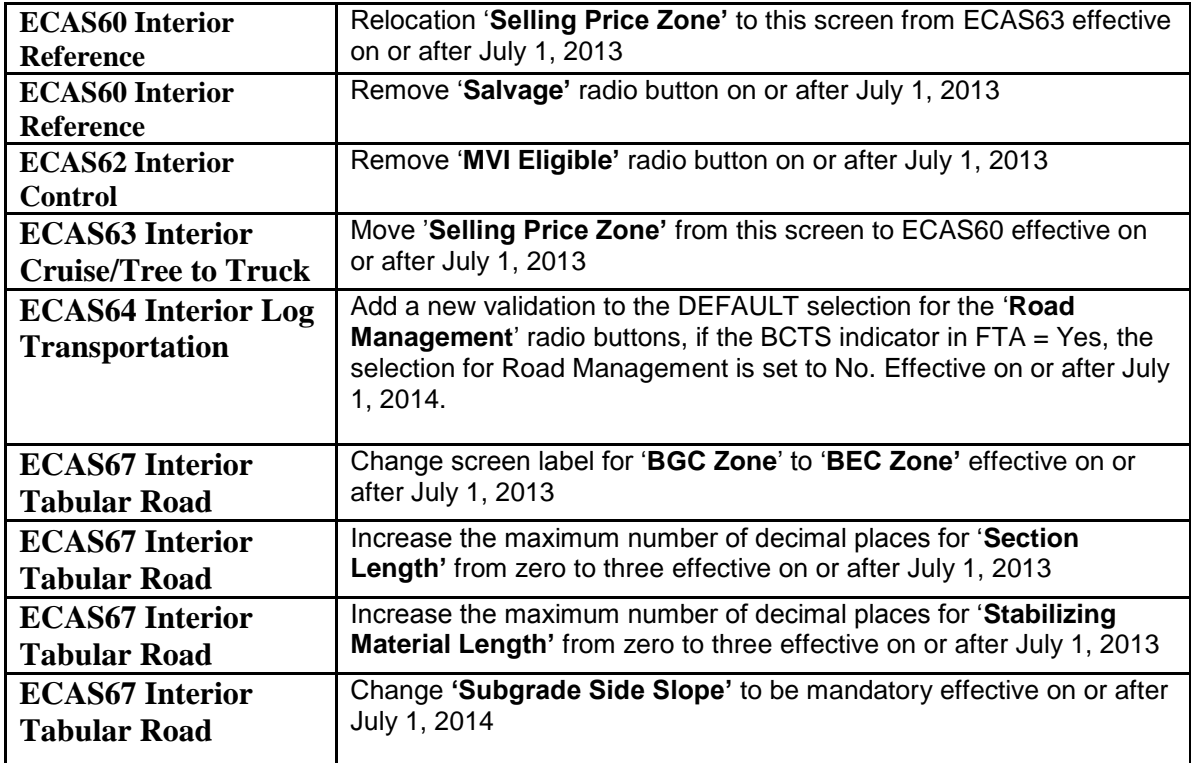

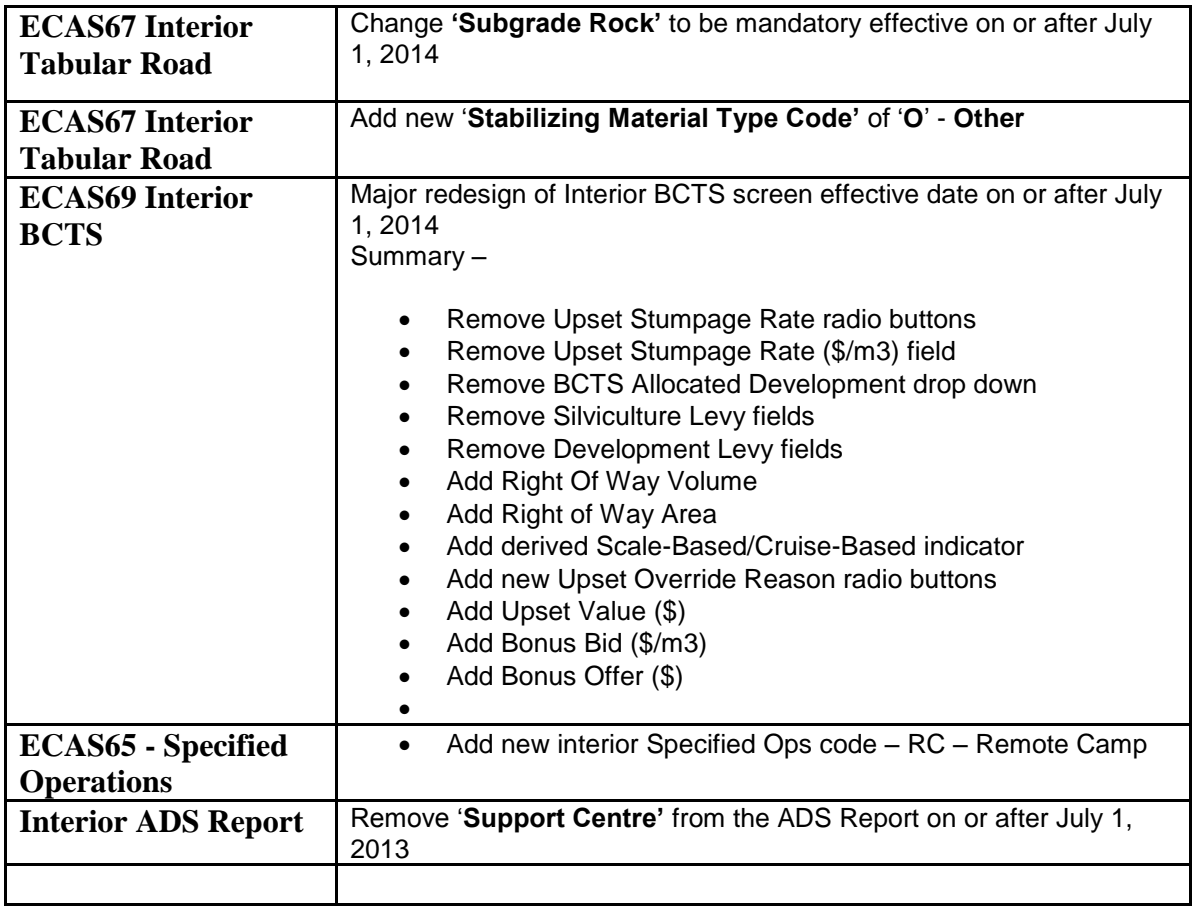

# **Category 4 –DTD updates**

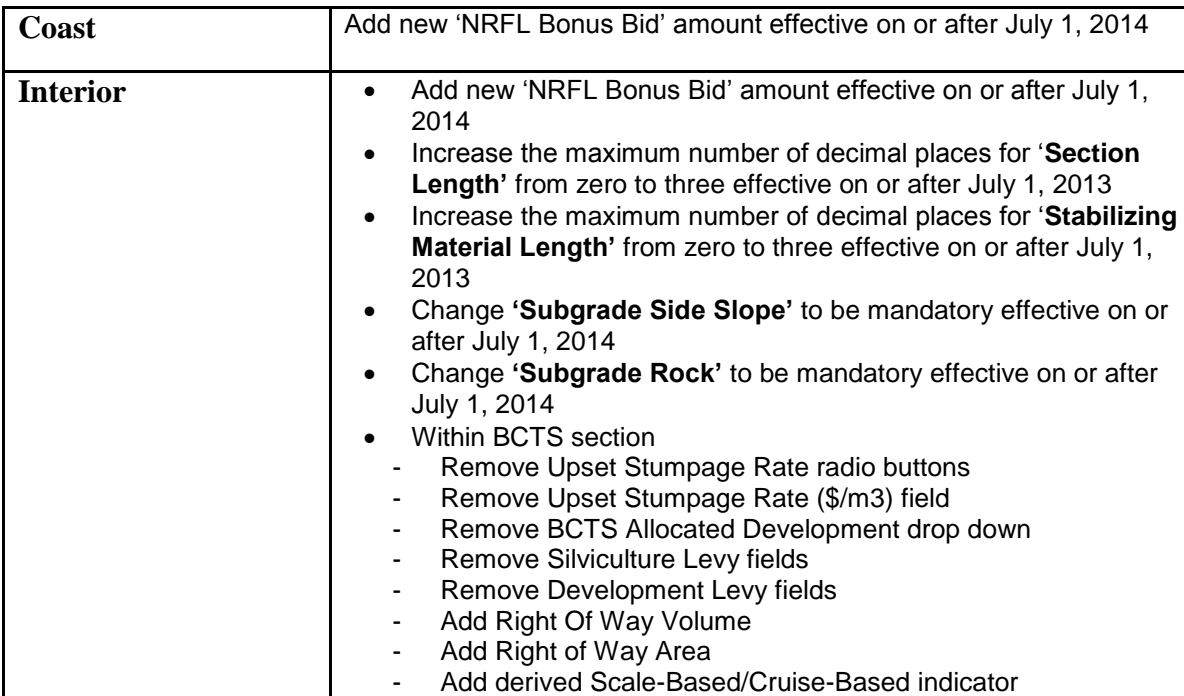

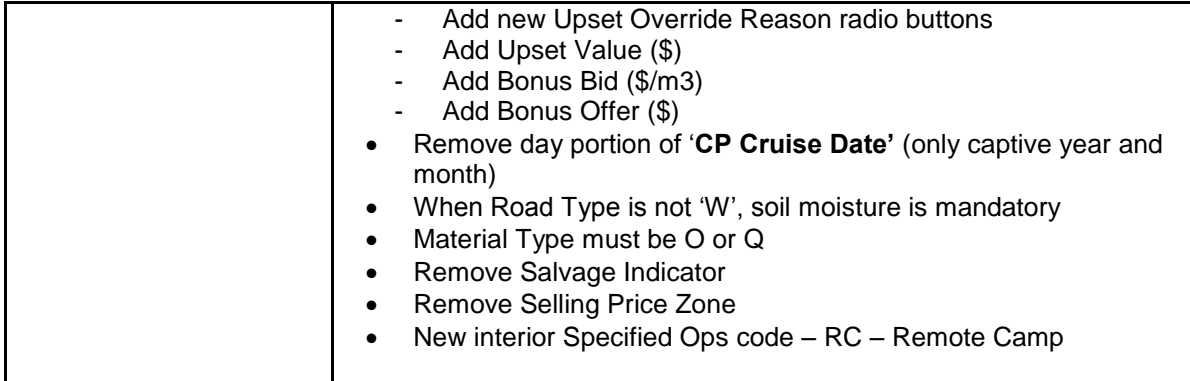

# **Category 5 –ESF updates**

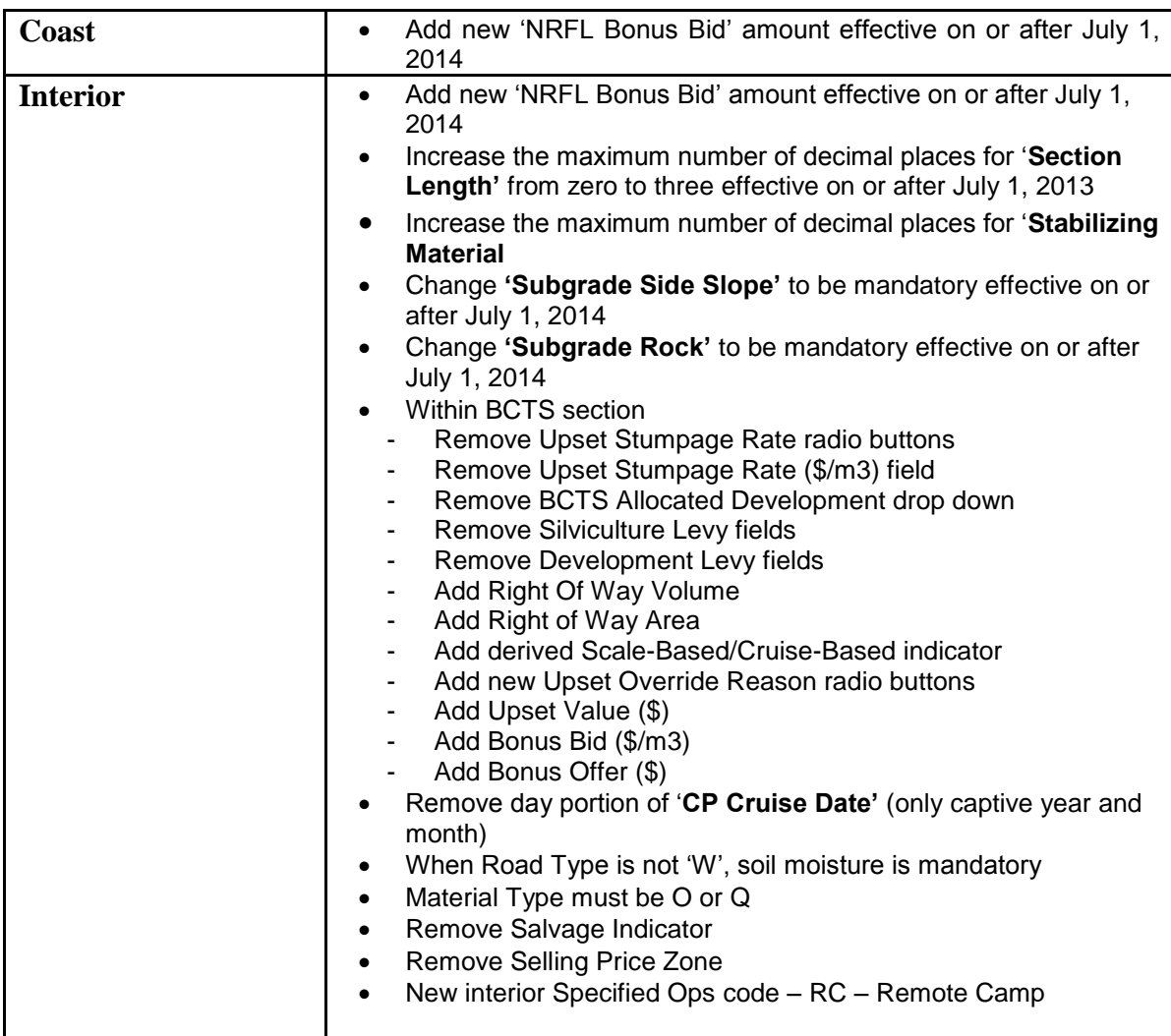

#### **Category 6 –Tech spec/documentation updates**

Updated resultant from the changes above. All documentation can be accessed from the ECAS Project website,<http://www.for.gov.bc.ca/hva/ECAS/index.htm> .

#### **Category 7 – Online Help updates (yet to be competed)**

- 1) Add New NRFL Bonus Bid to ECAS30 and ECAS60
- 2) Move Selling Price Zone from ECAS63 to ECAS60
- 3) Remove Savage Indicator from ECAS60
- 4) Rename BGC Zone to BEC Zone on ECAS67
- 5) Change Section Length from 1 decimal to 3 decimals on ECAS67
- 6) Change Stabilizing Material Length from 1 decimal to 3 decimals on ECAS67
- 7) Change Subgrade Side Slope to be mandatory on ECAS67
- **8)** Change Subgrade Side Slope range from **0 -150** to **0 -100** on ECAS67
- 9) Change Rock Percent to be mandatory on ECAS67
- 10) Allow comments by all users ( except VIEW) at any stage in the workflow
- 11) Remove MVI Eligible Button from ECAS32 and ECAS62
- 12) Major Redesign of Interior BCTS screen (ECAS69)
- 13) Allow negative TOA values on ECAS32 and ECAS62
- 14) Remove day portion of date for CP Cruise Date on ECAS63